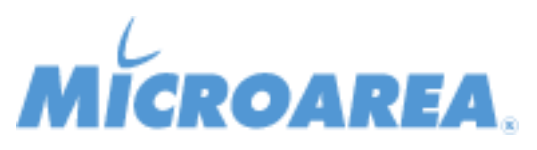

## **Mago4 rel.3.6 Data di pubblicazione: 05/07/2022 Migliorie apportate**

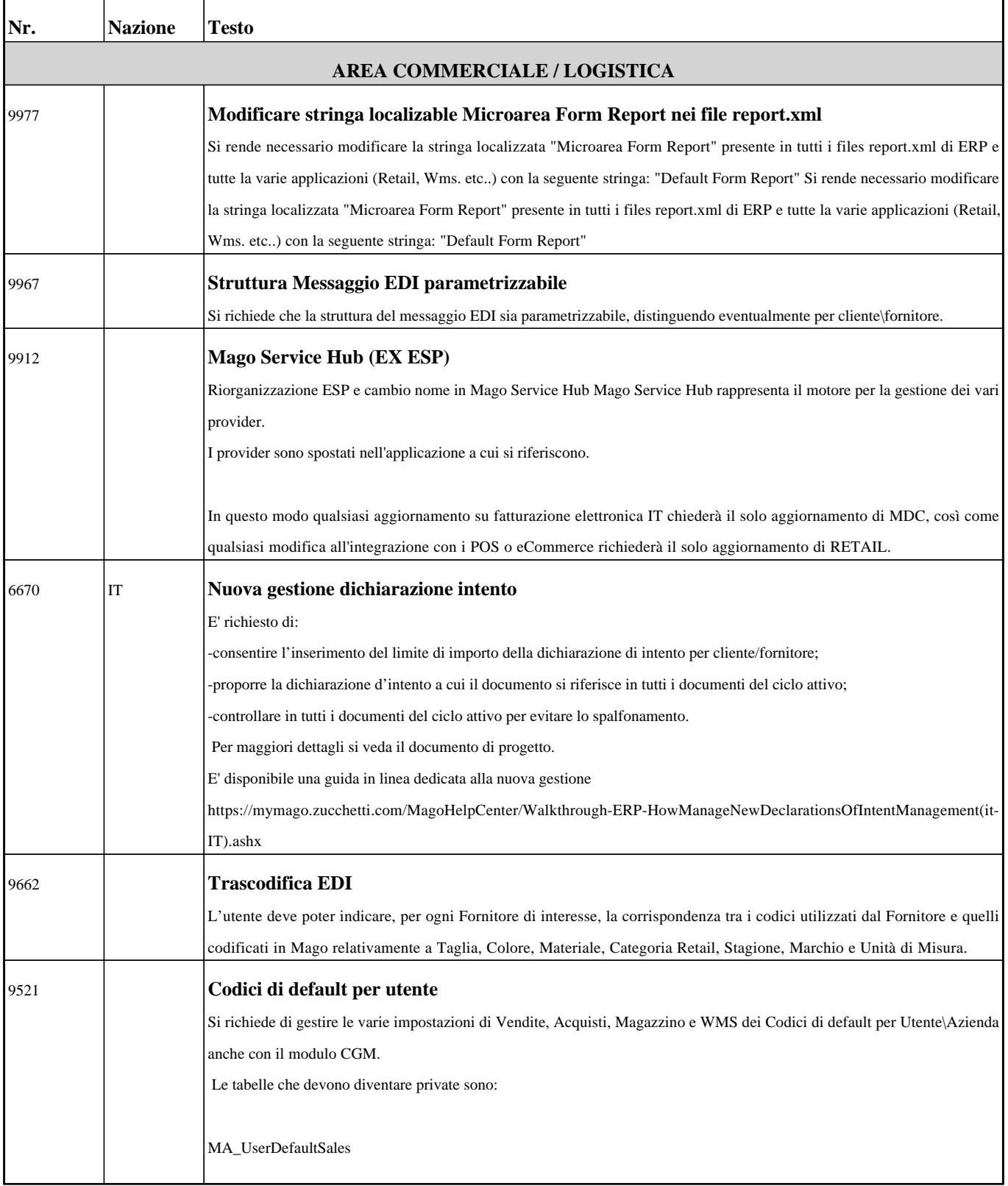

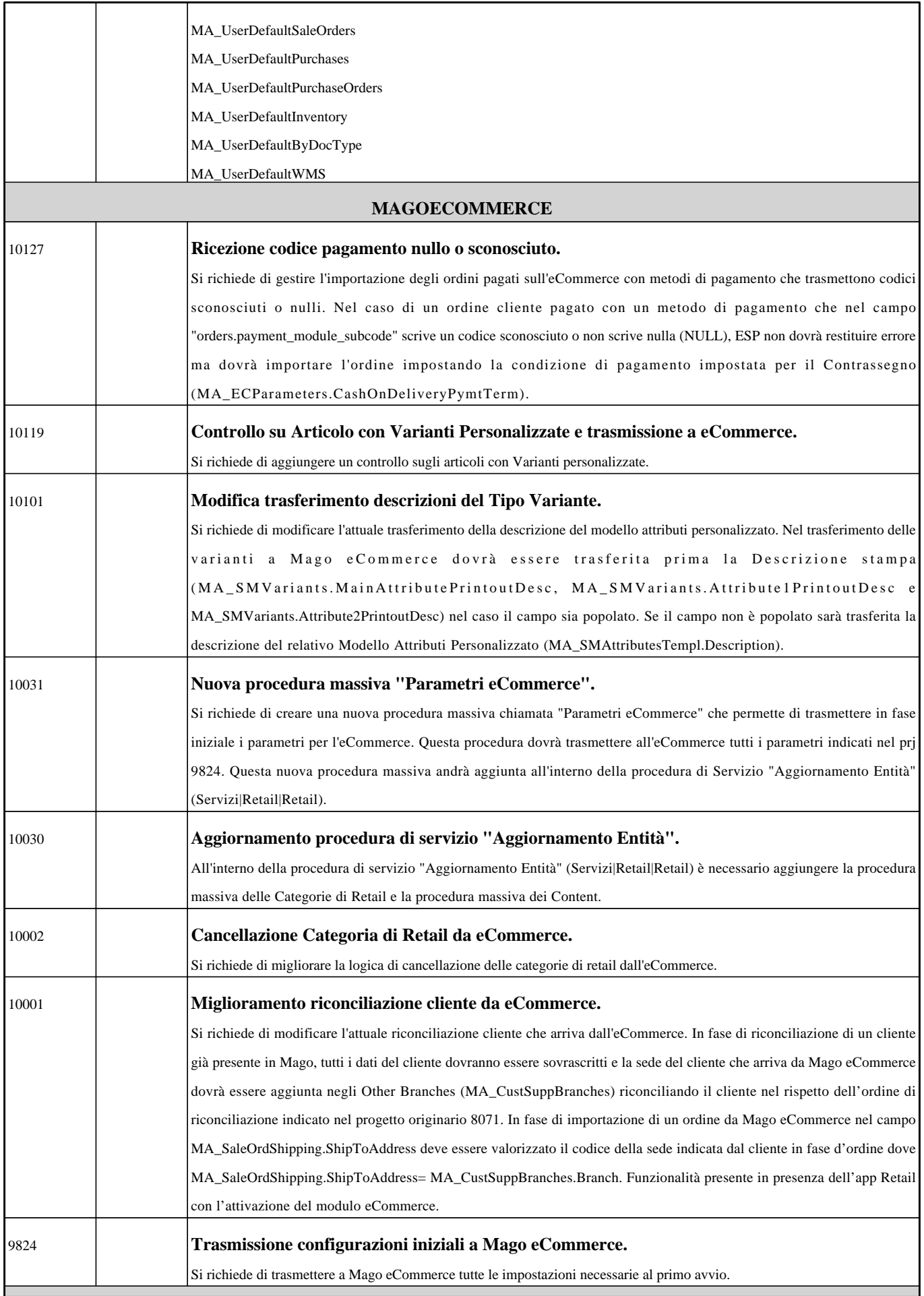

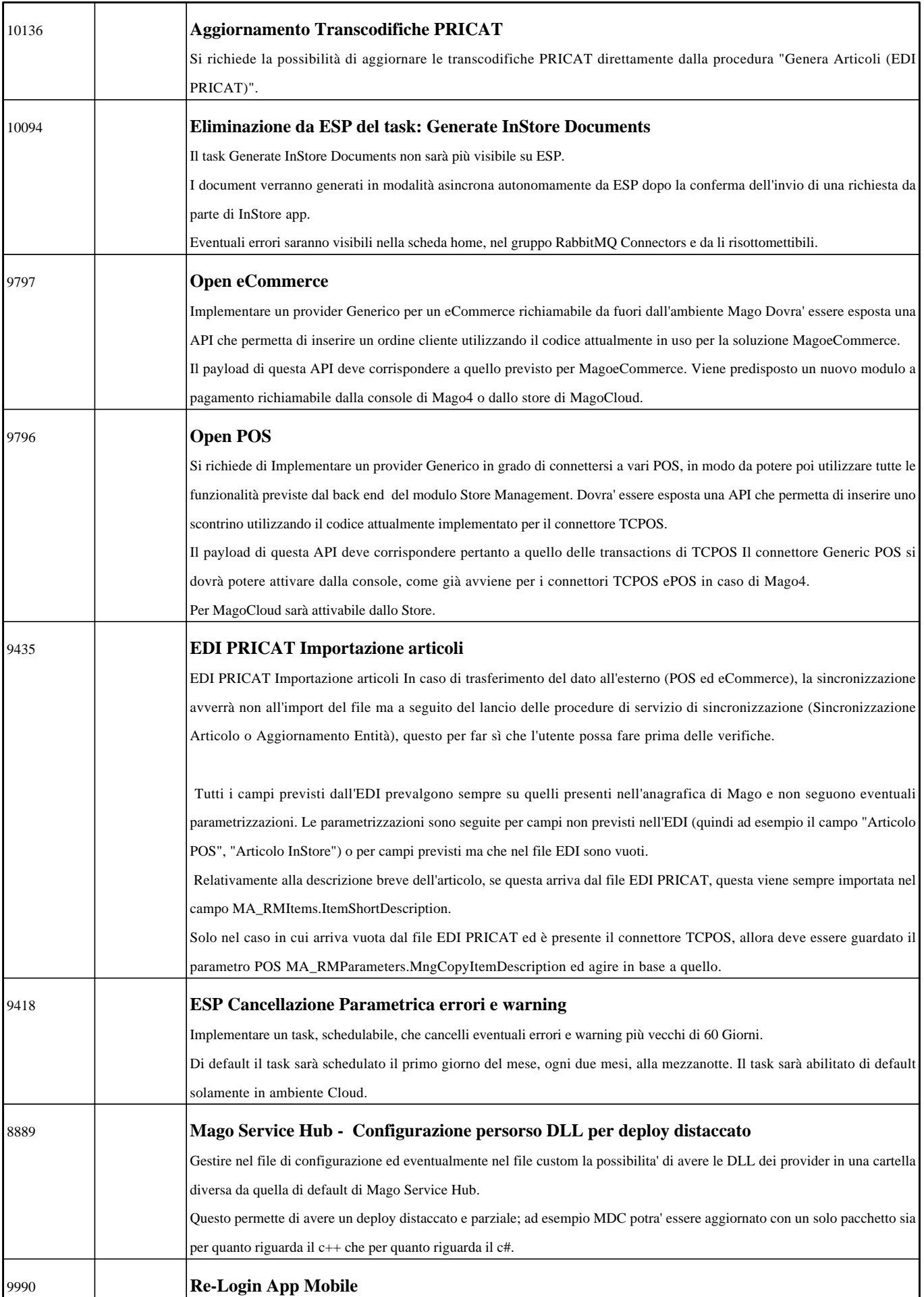

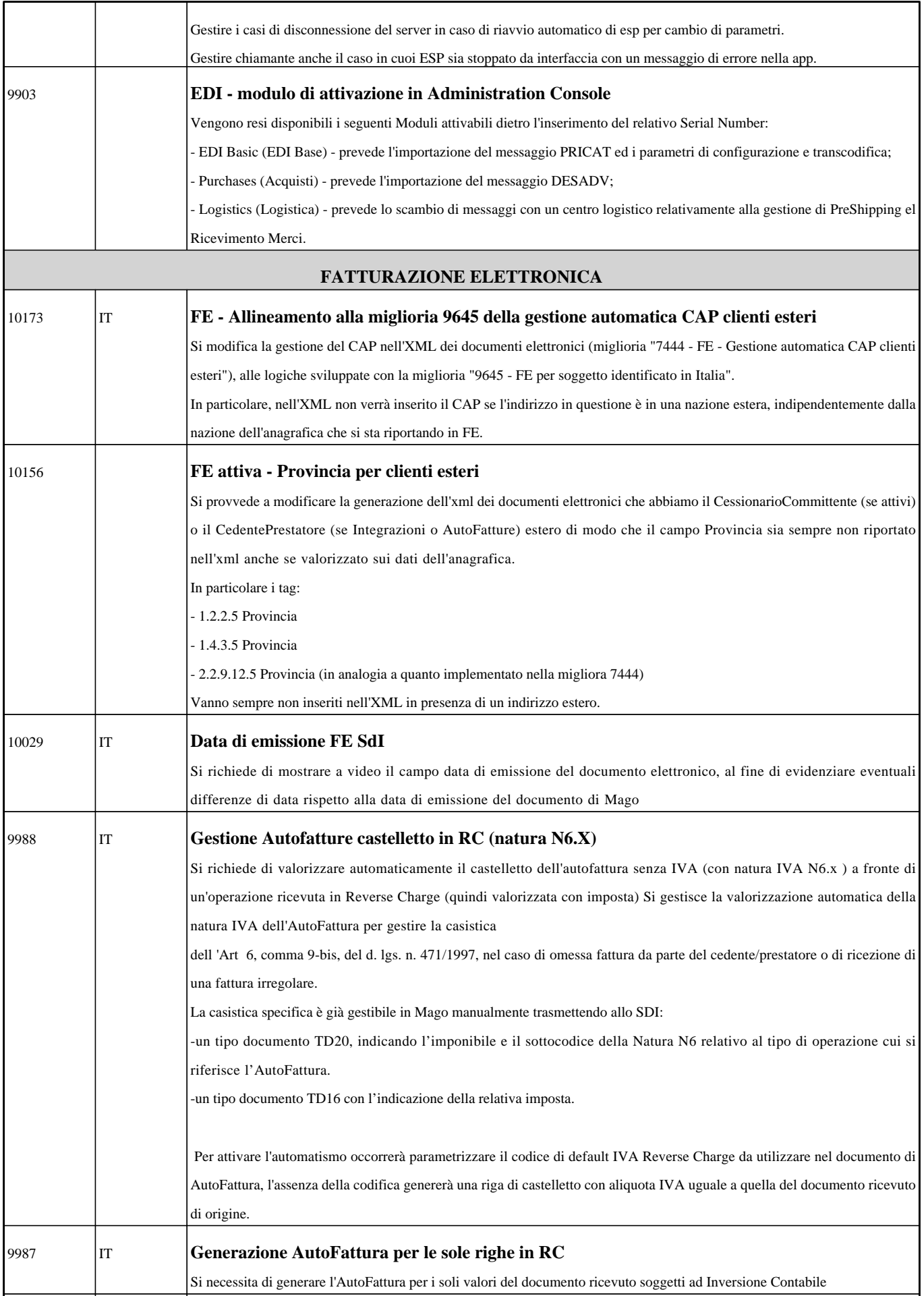

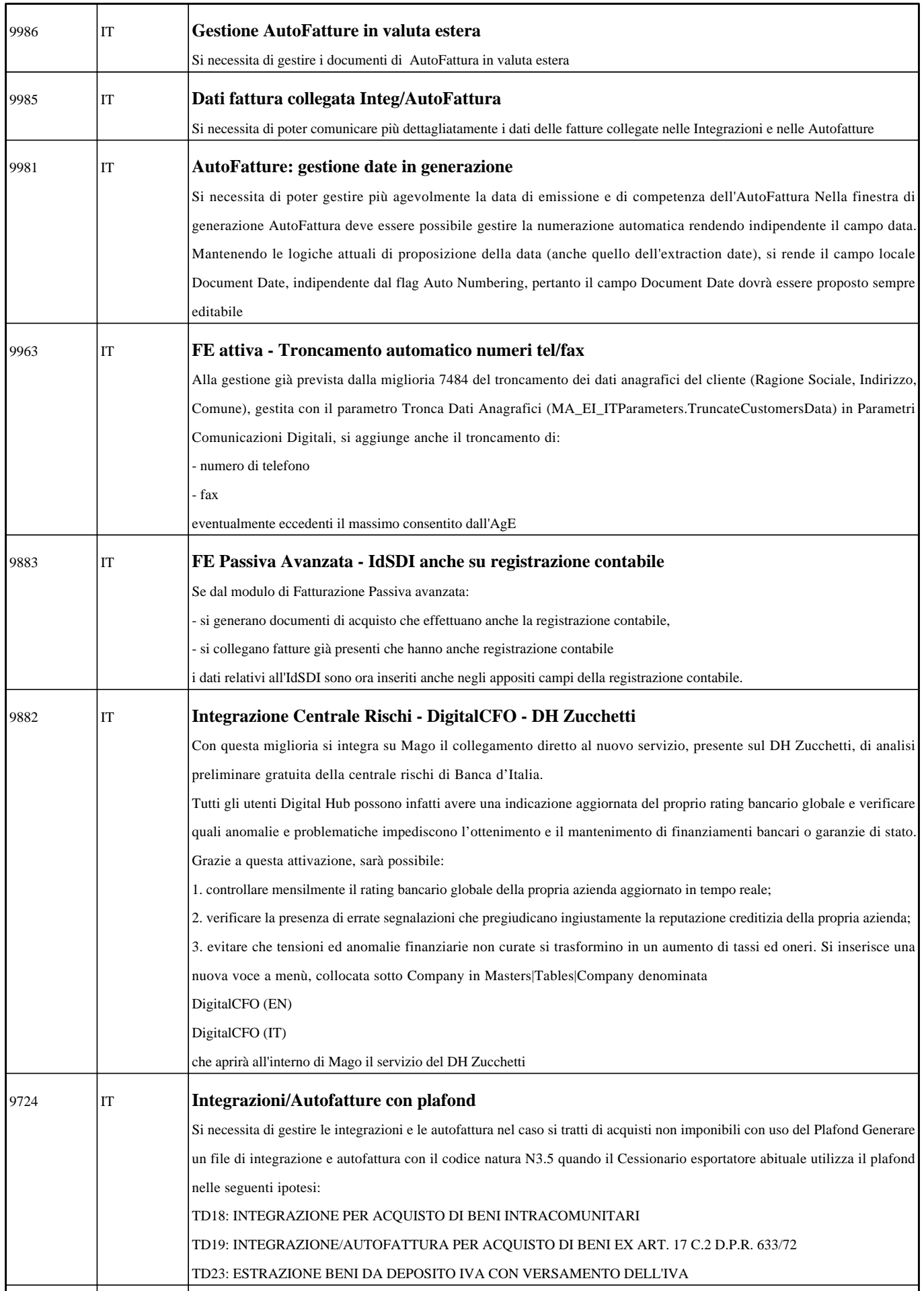

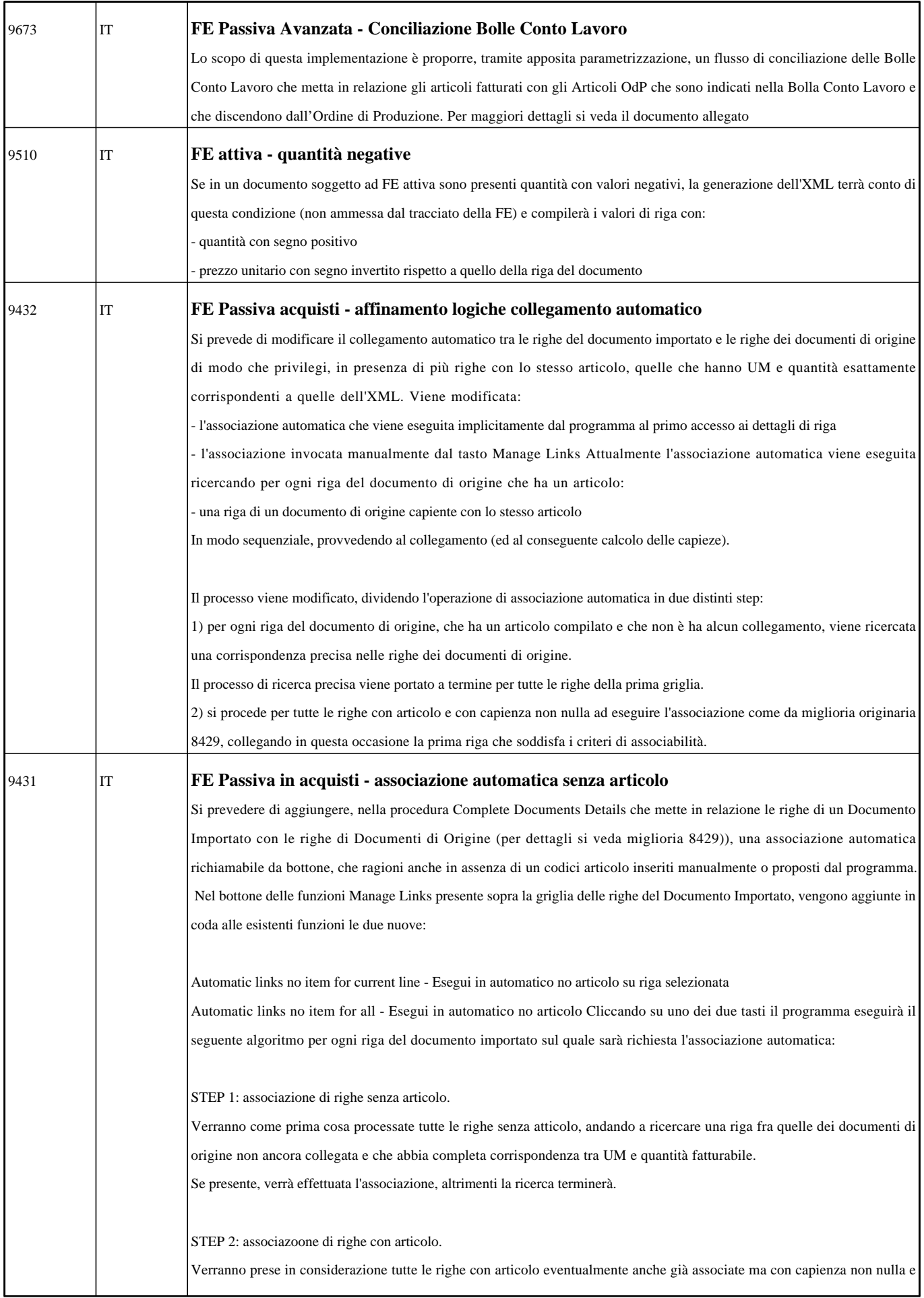

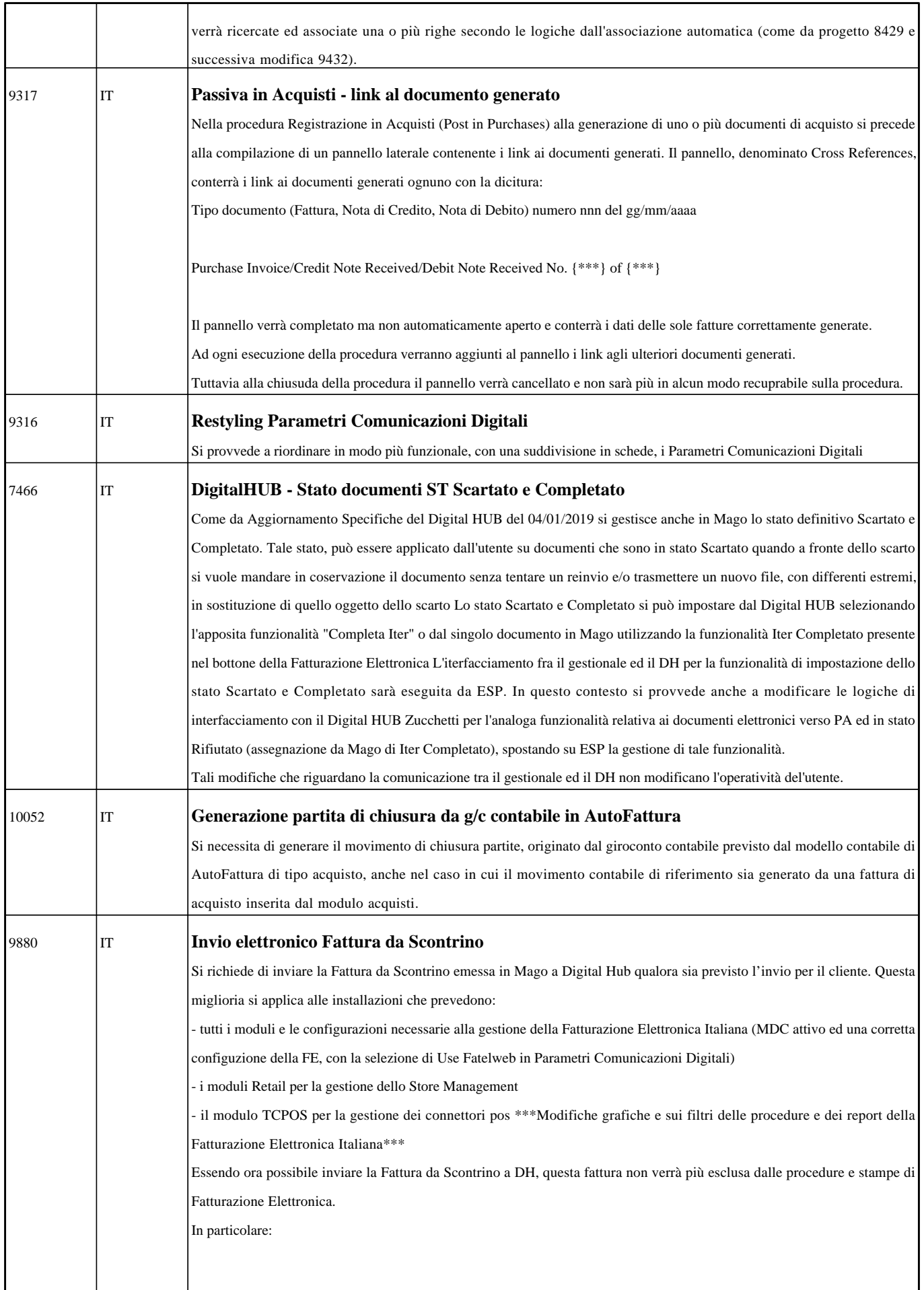

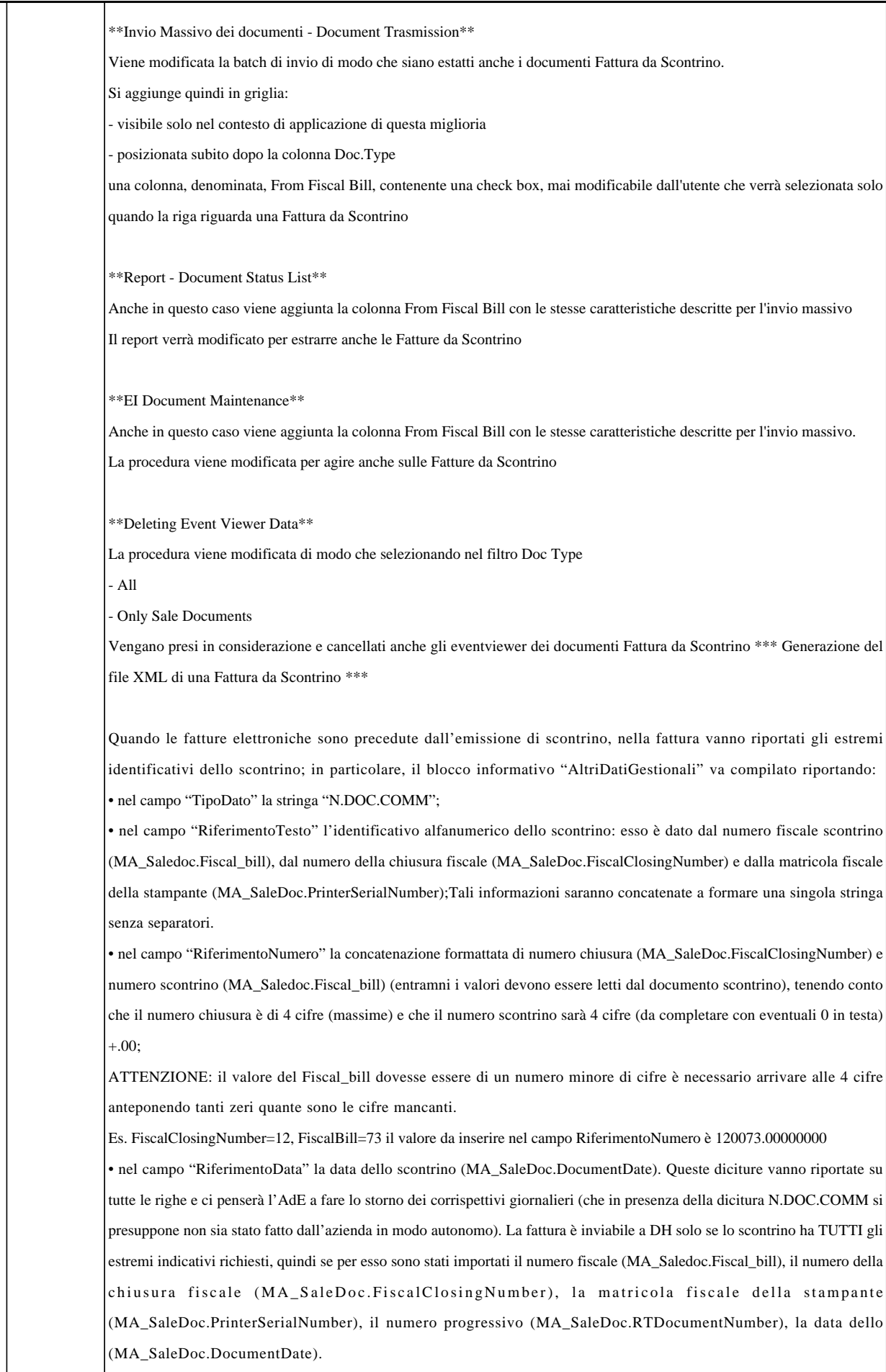

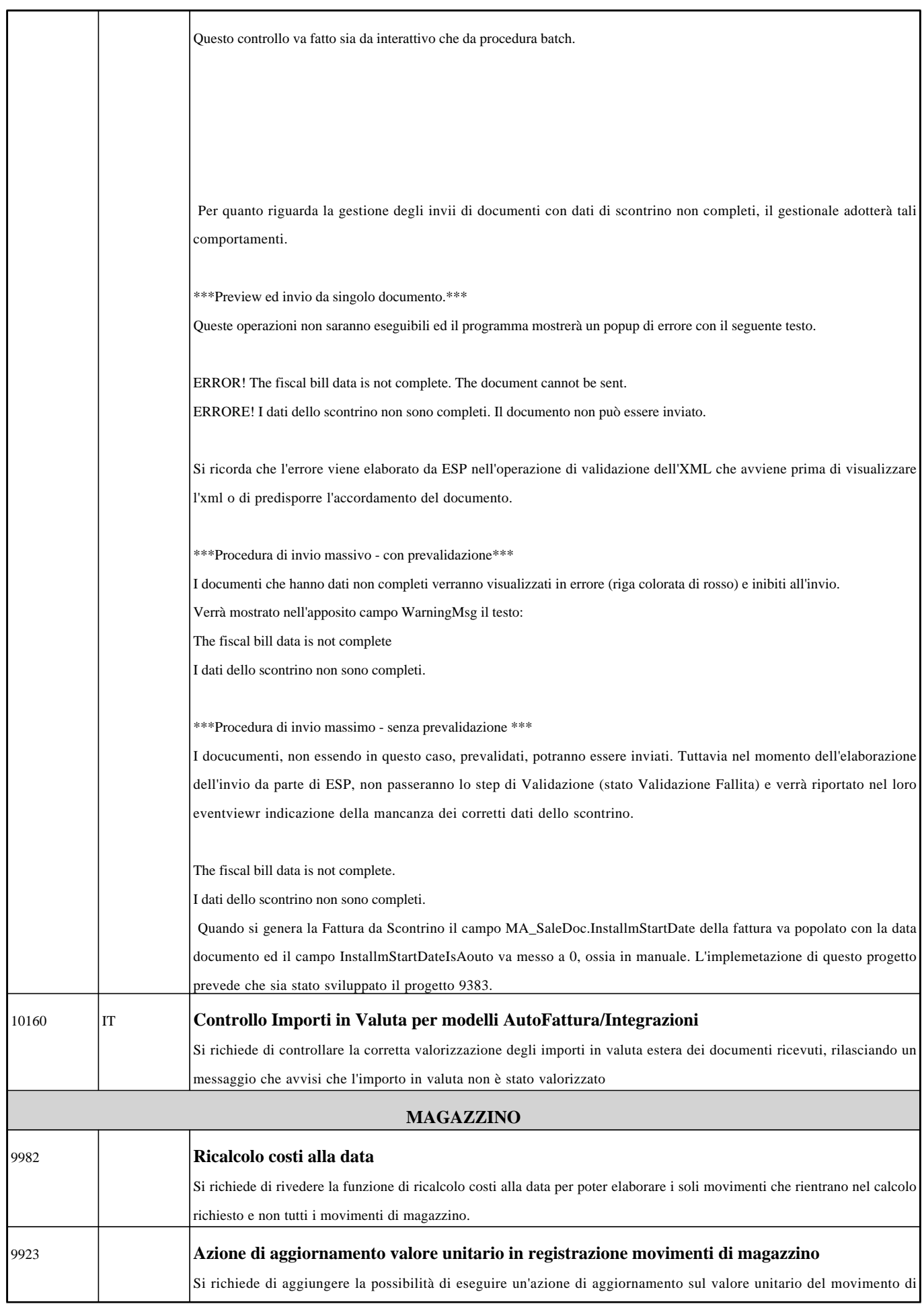

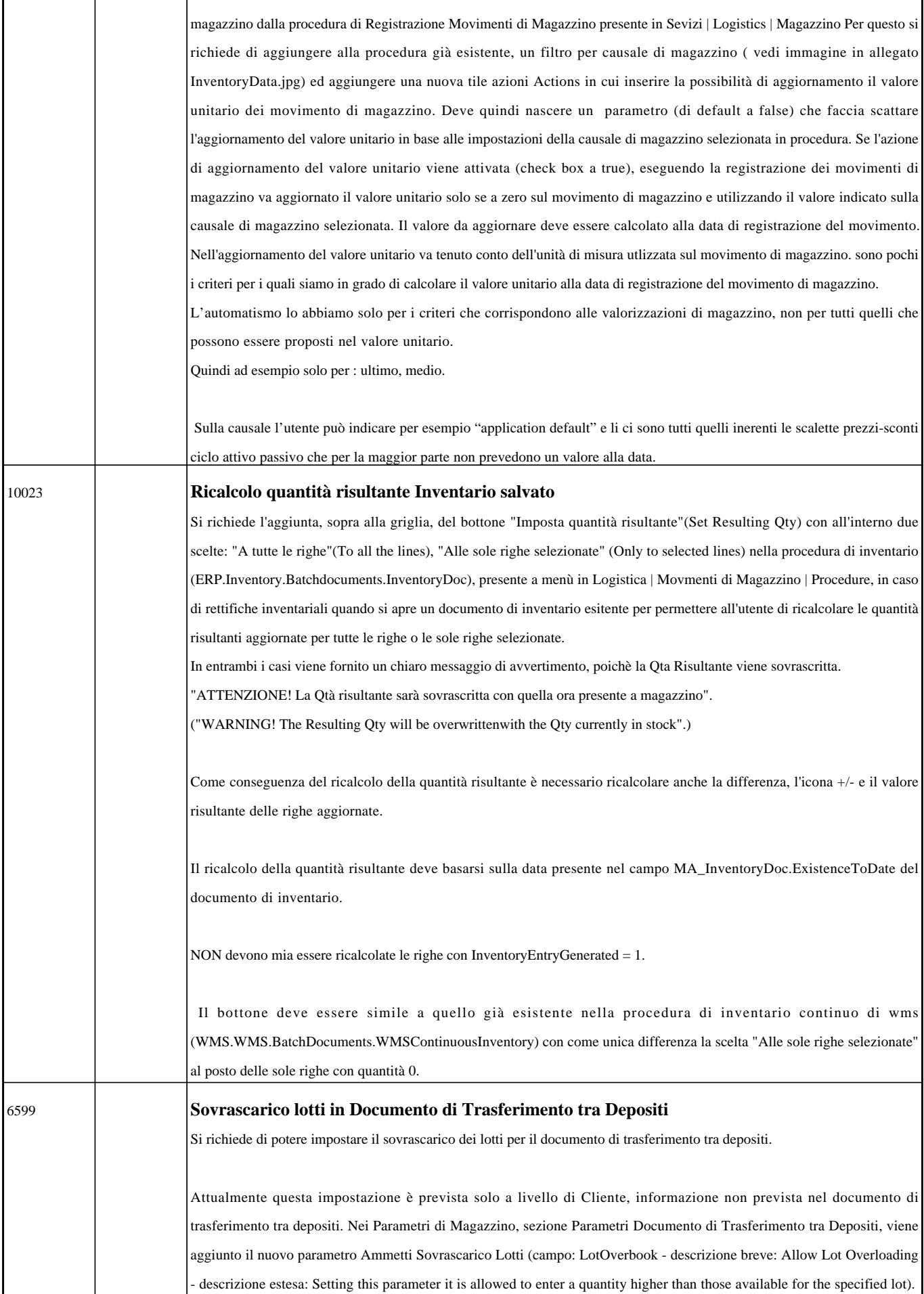

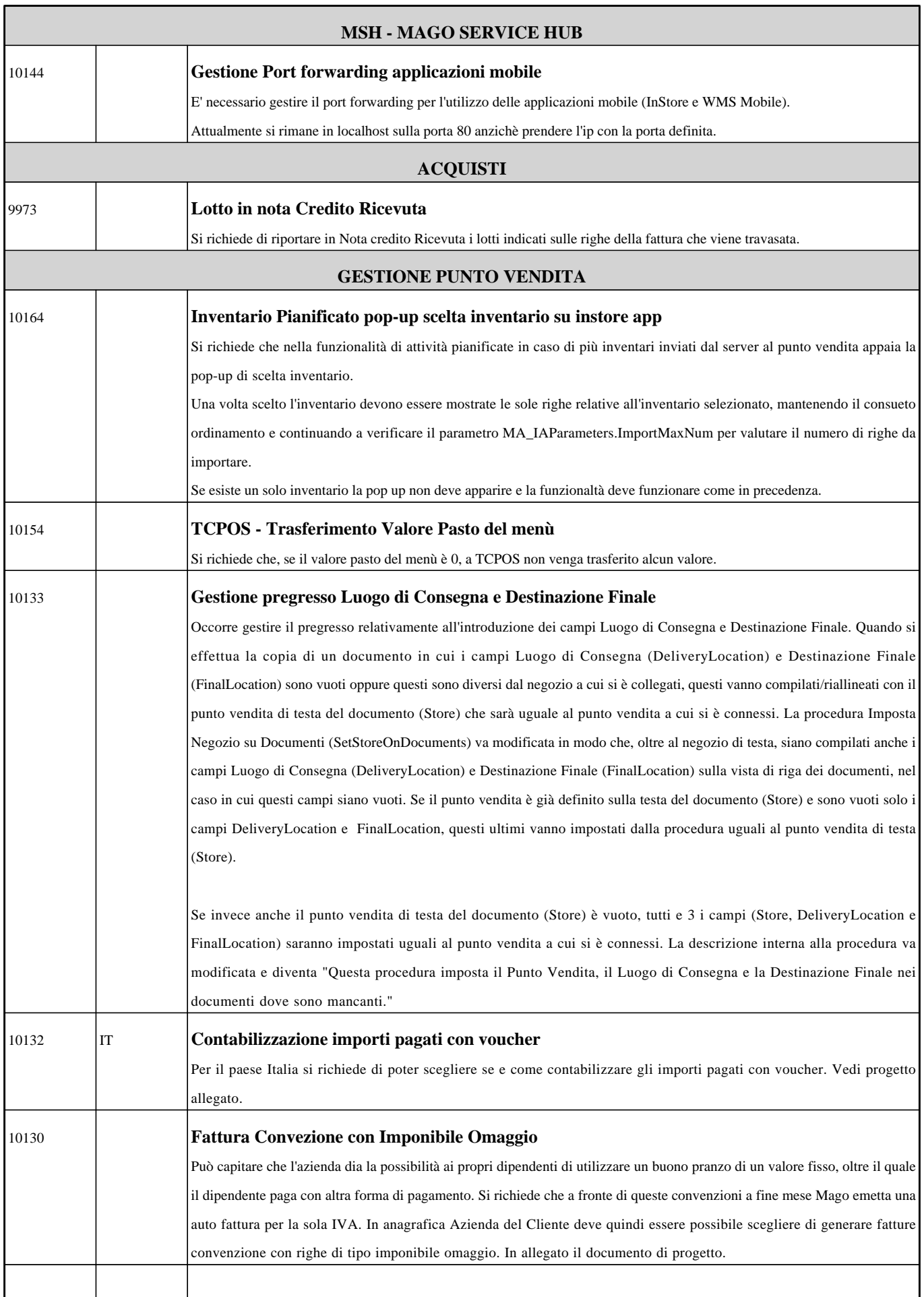

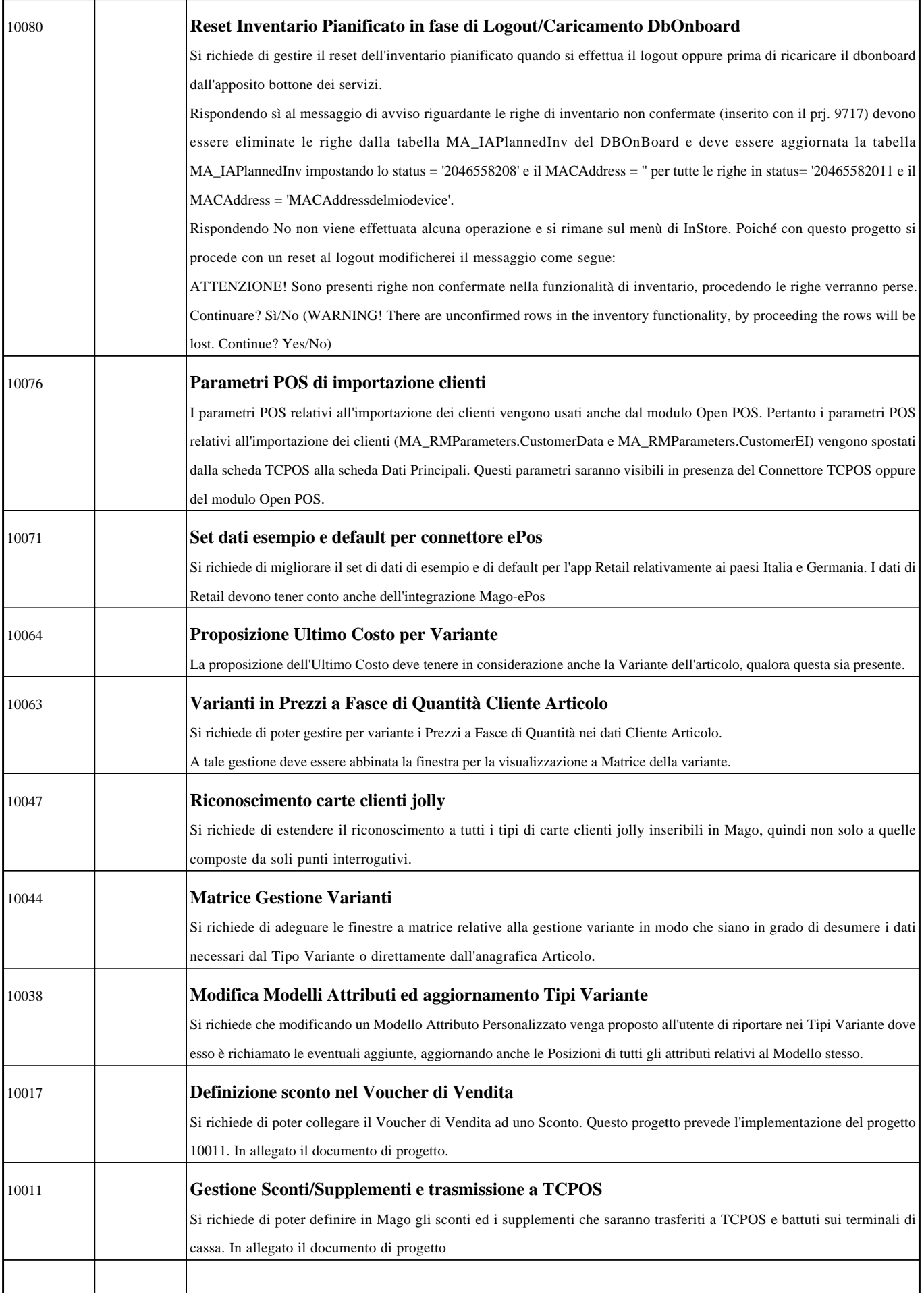

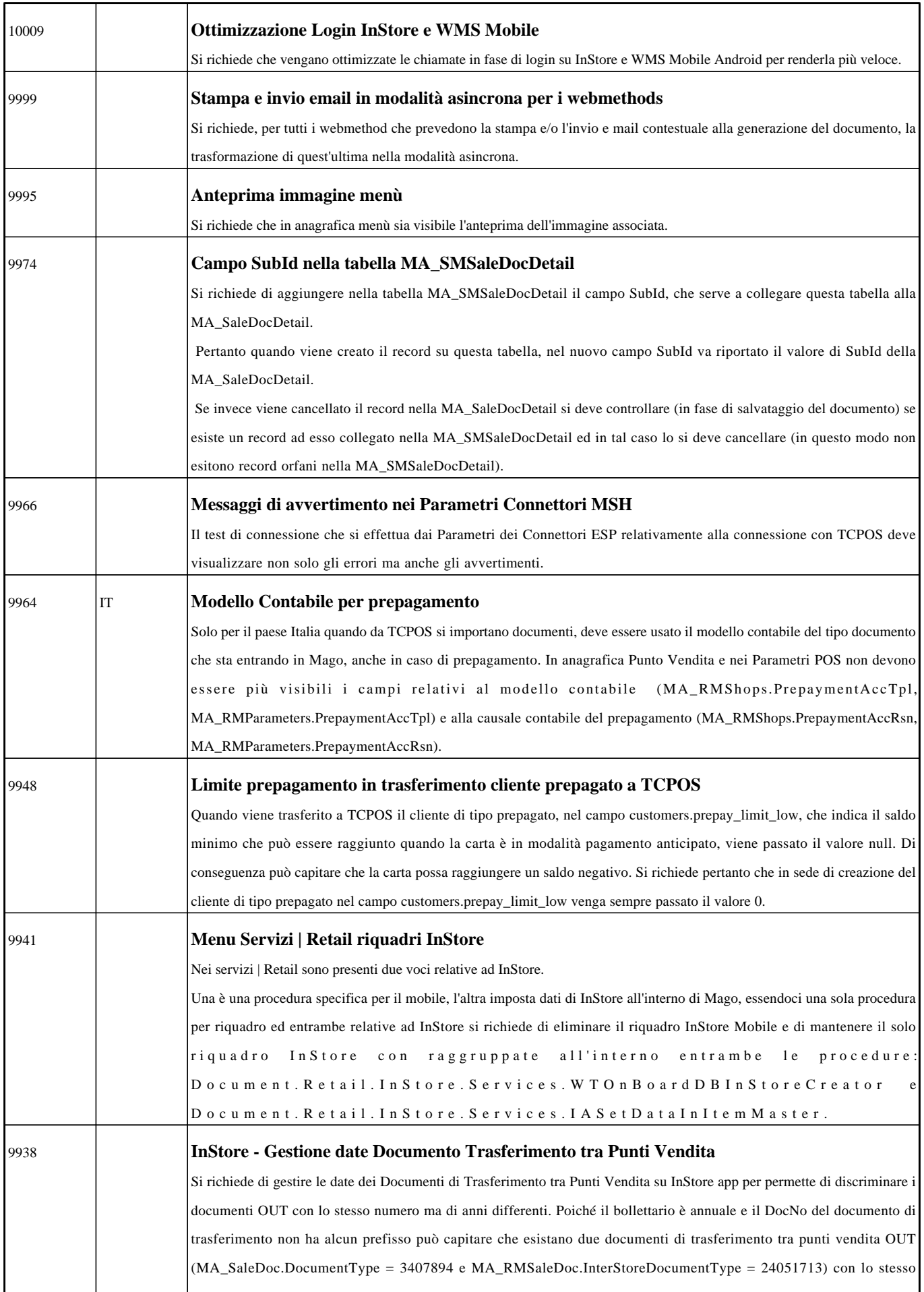

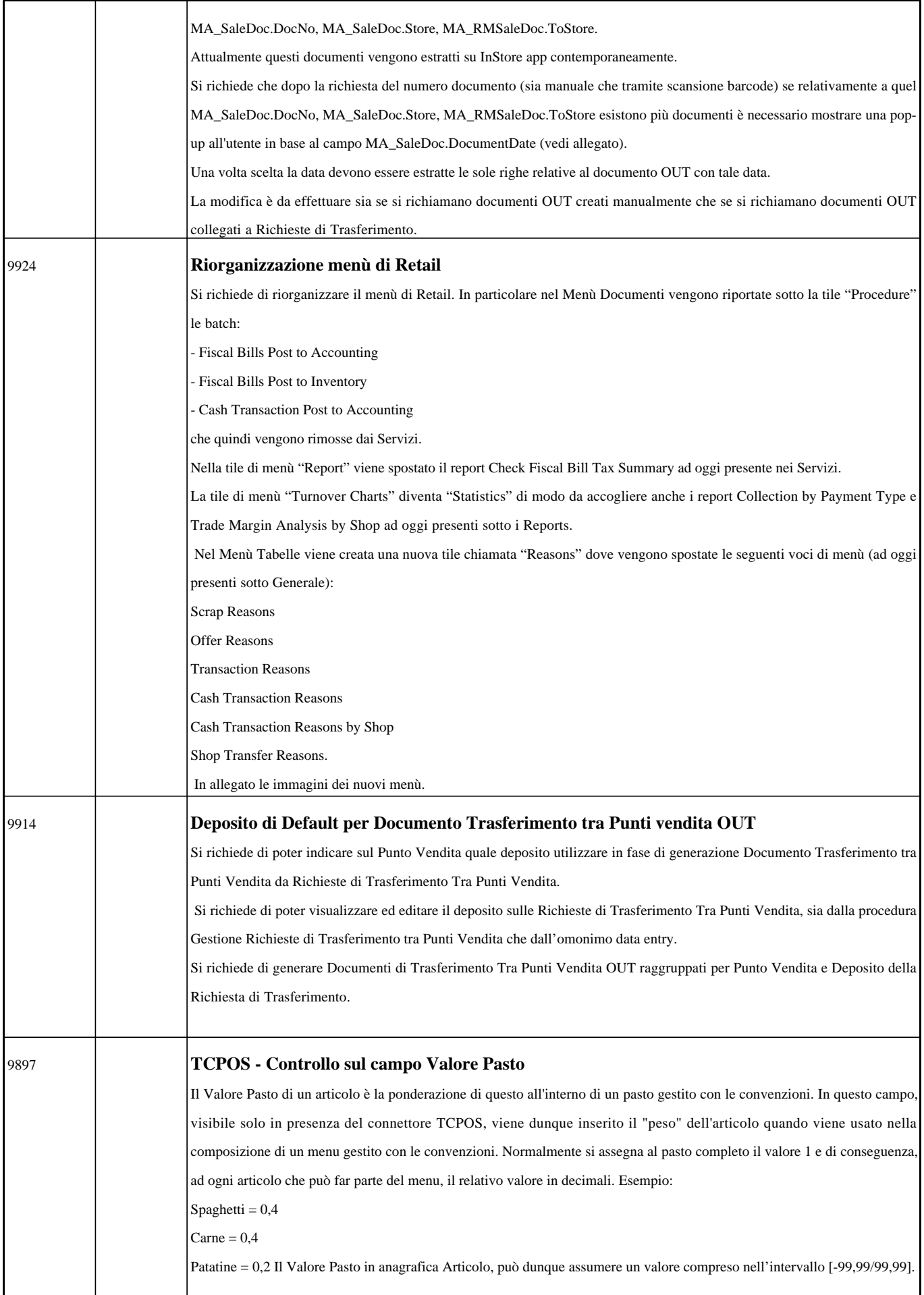

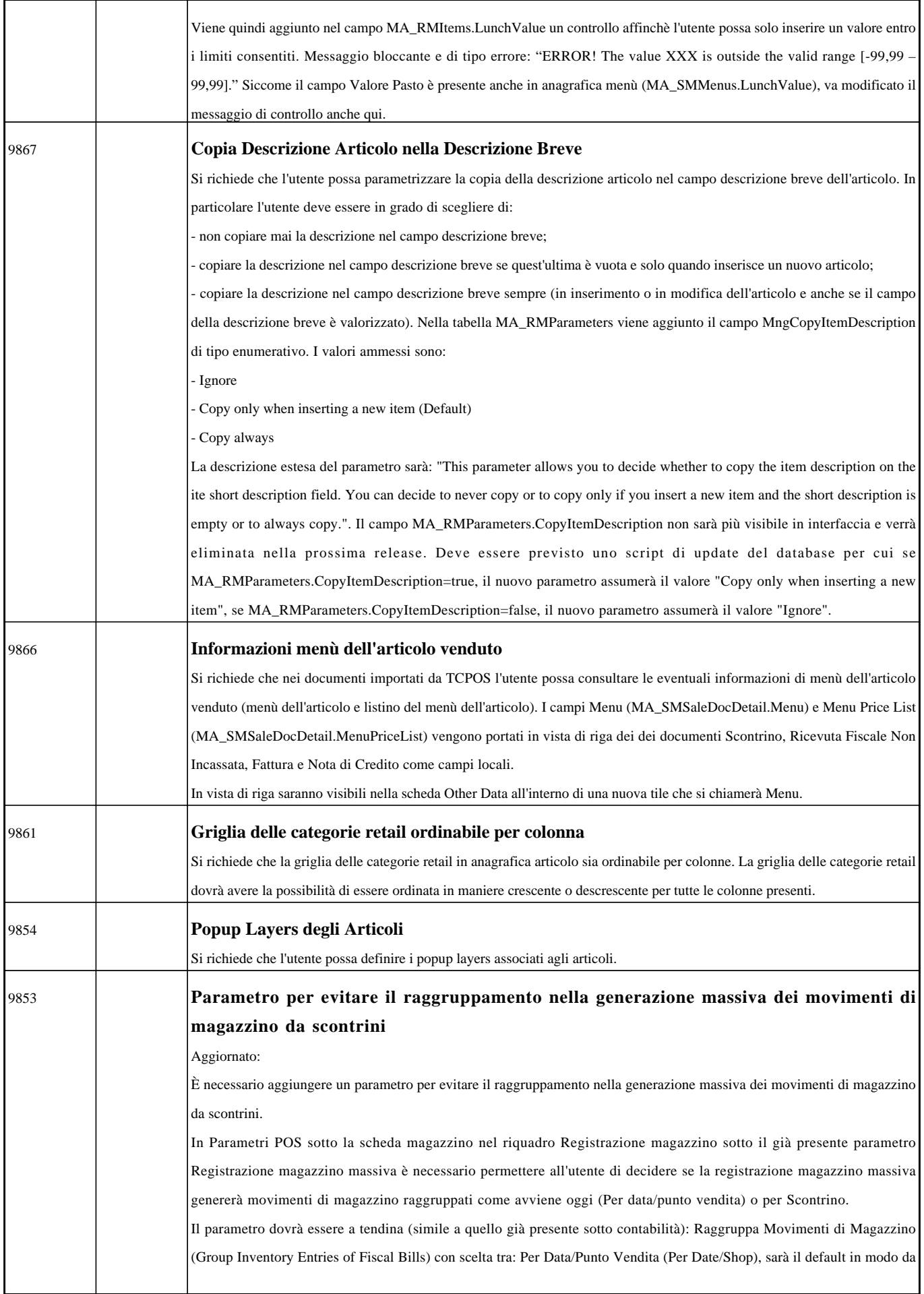

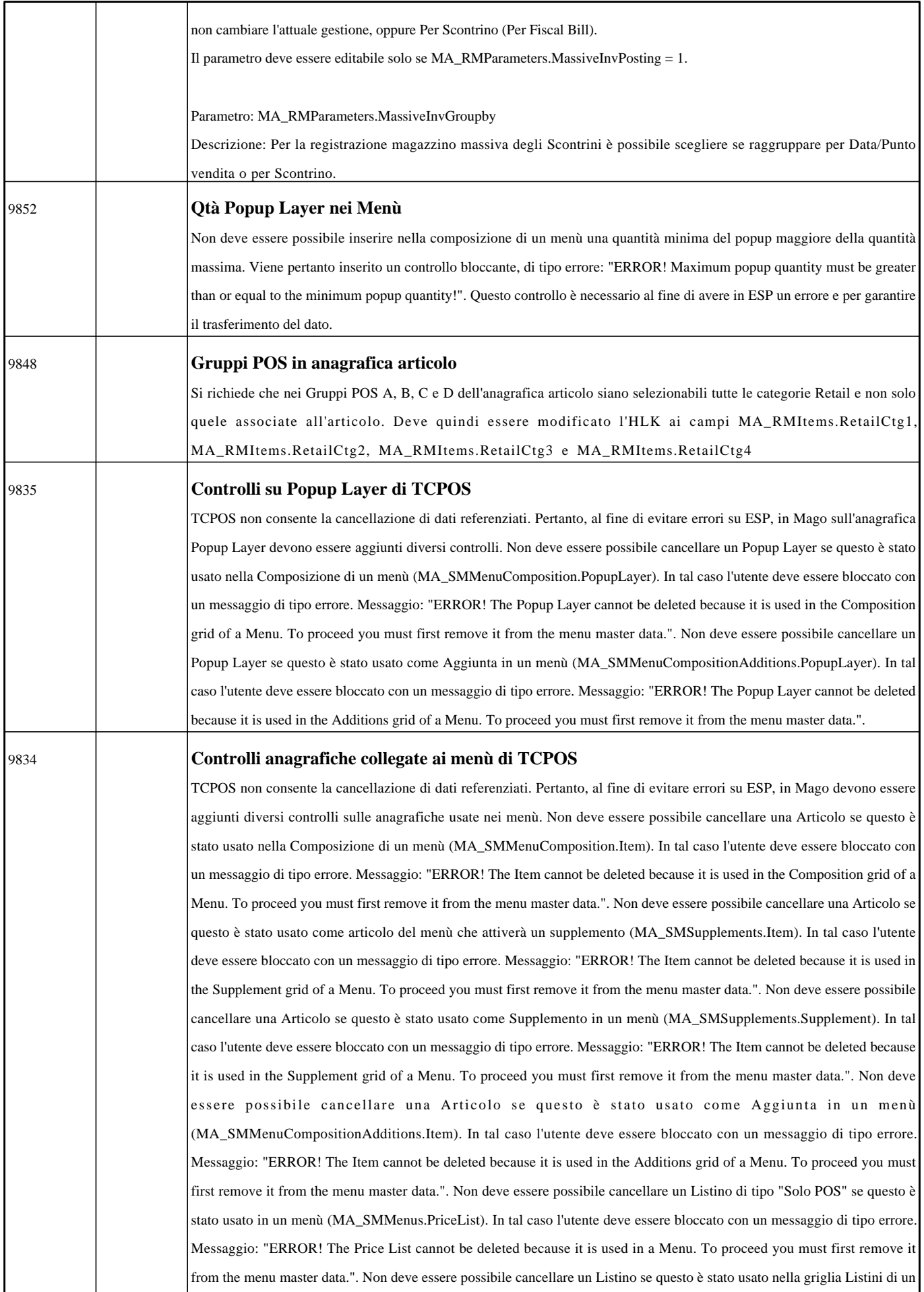

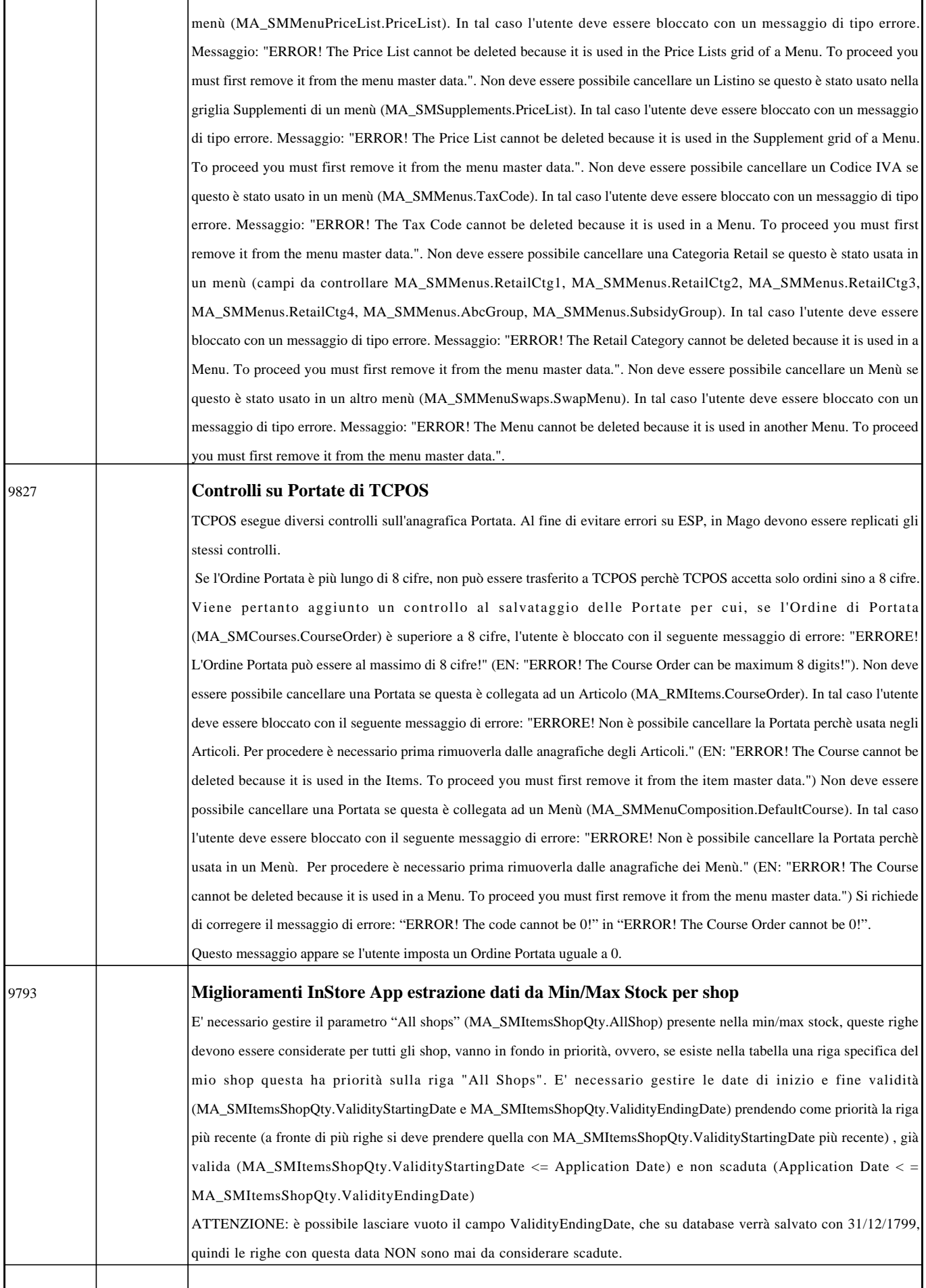

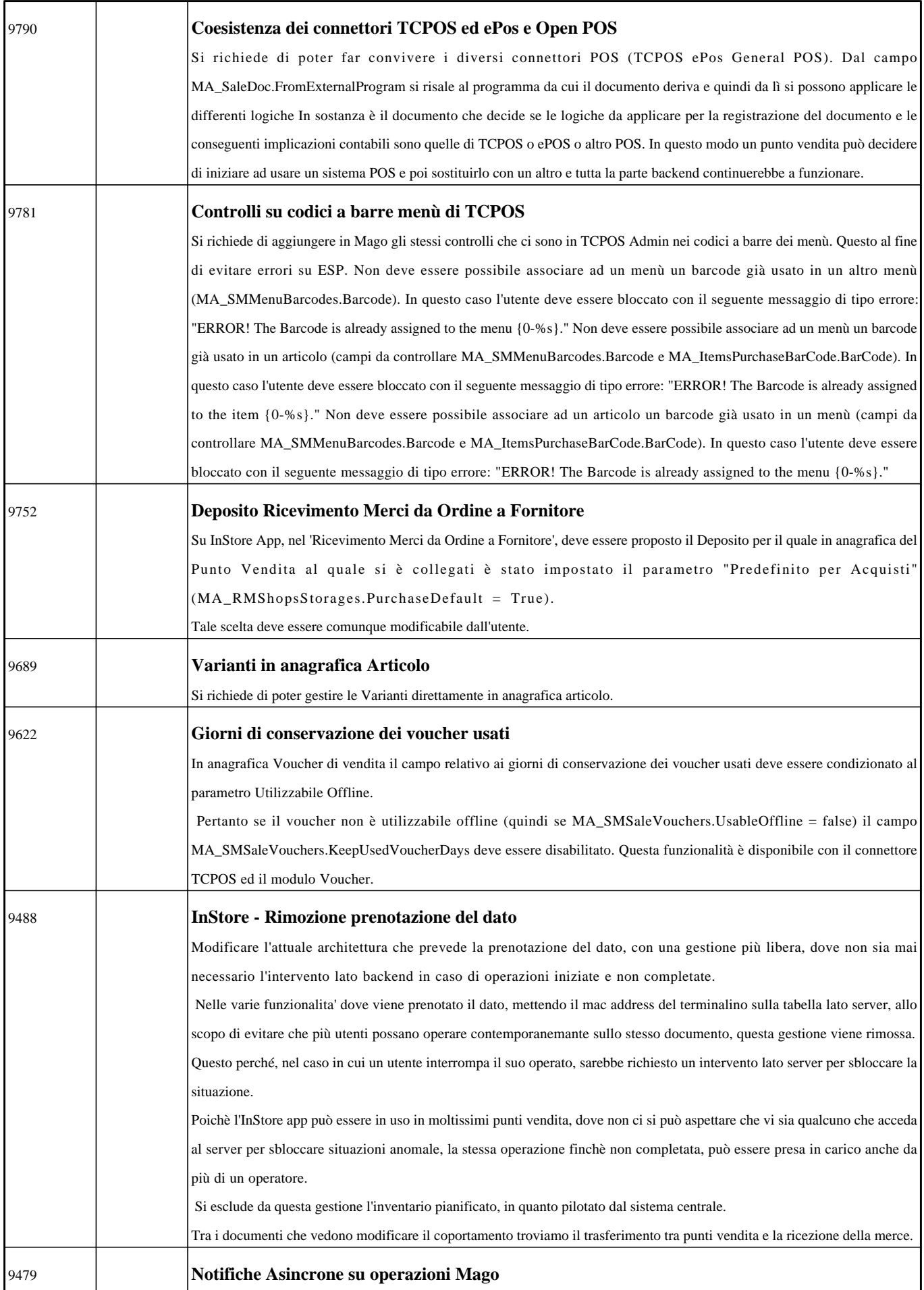

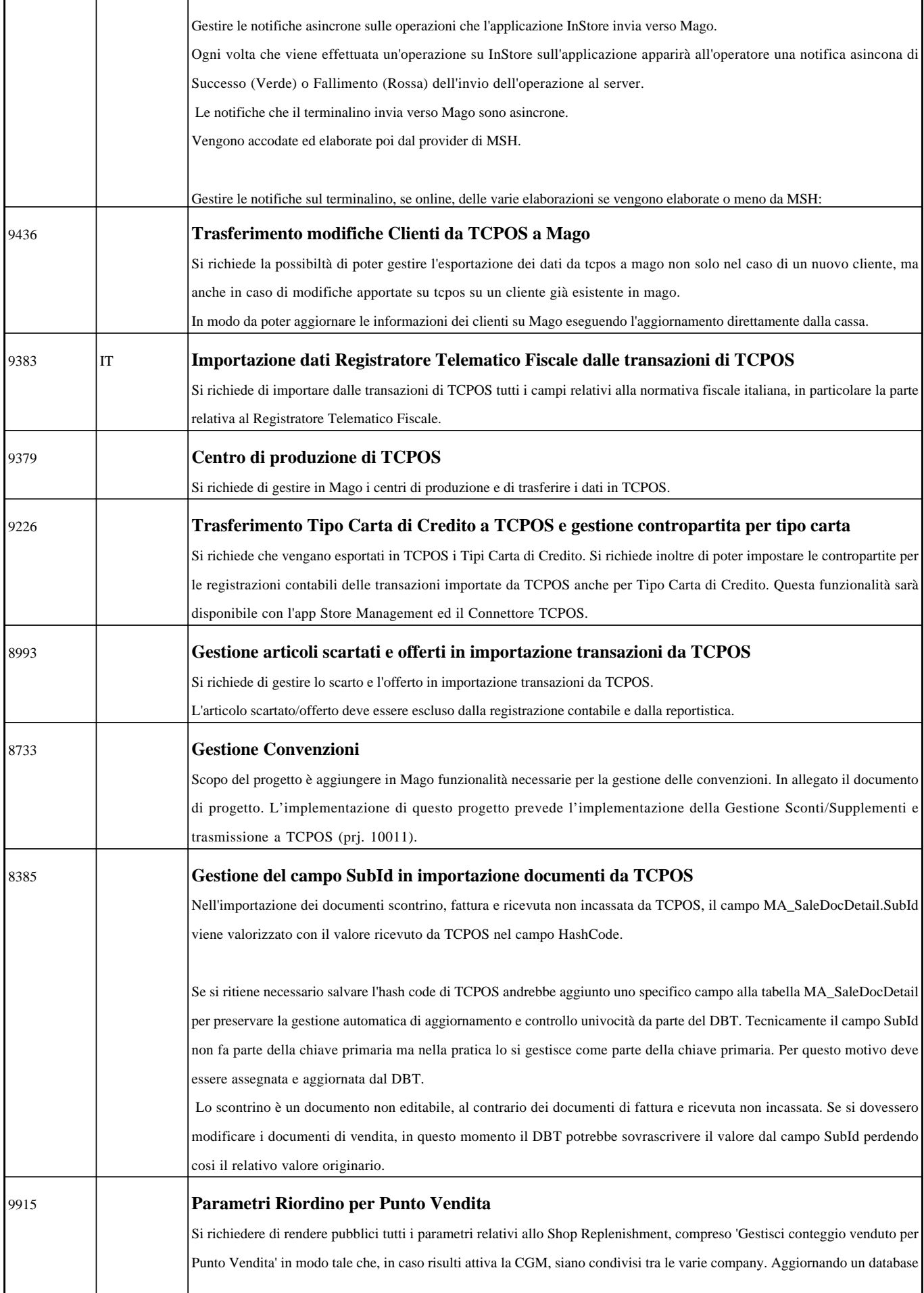

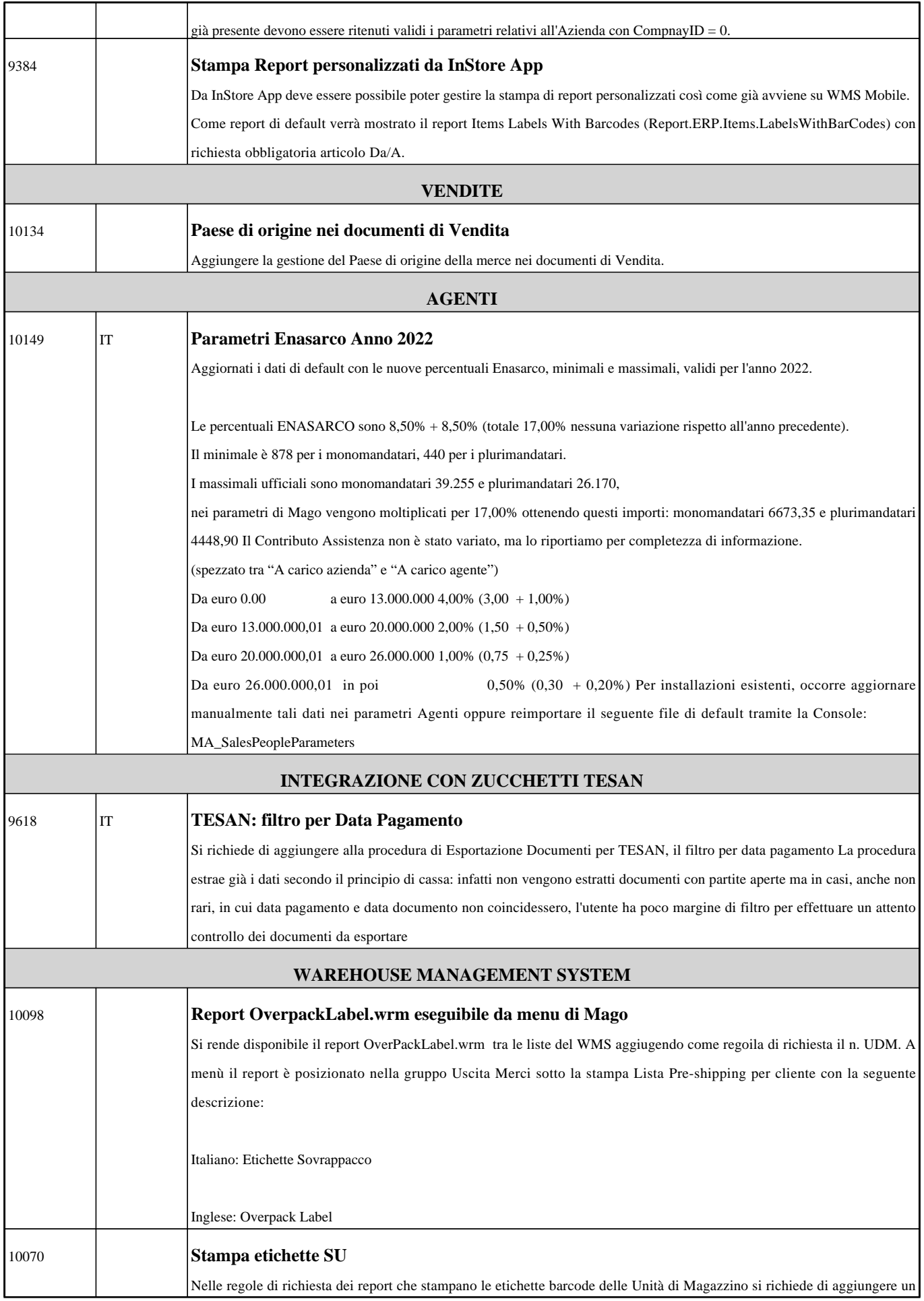

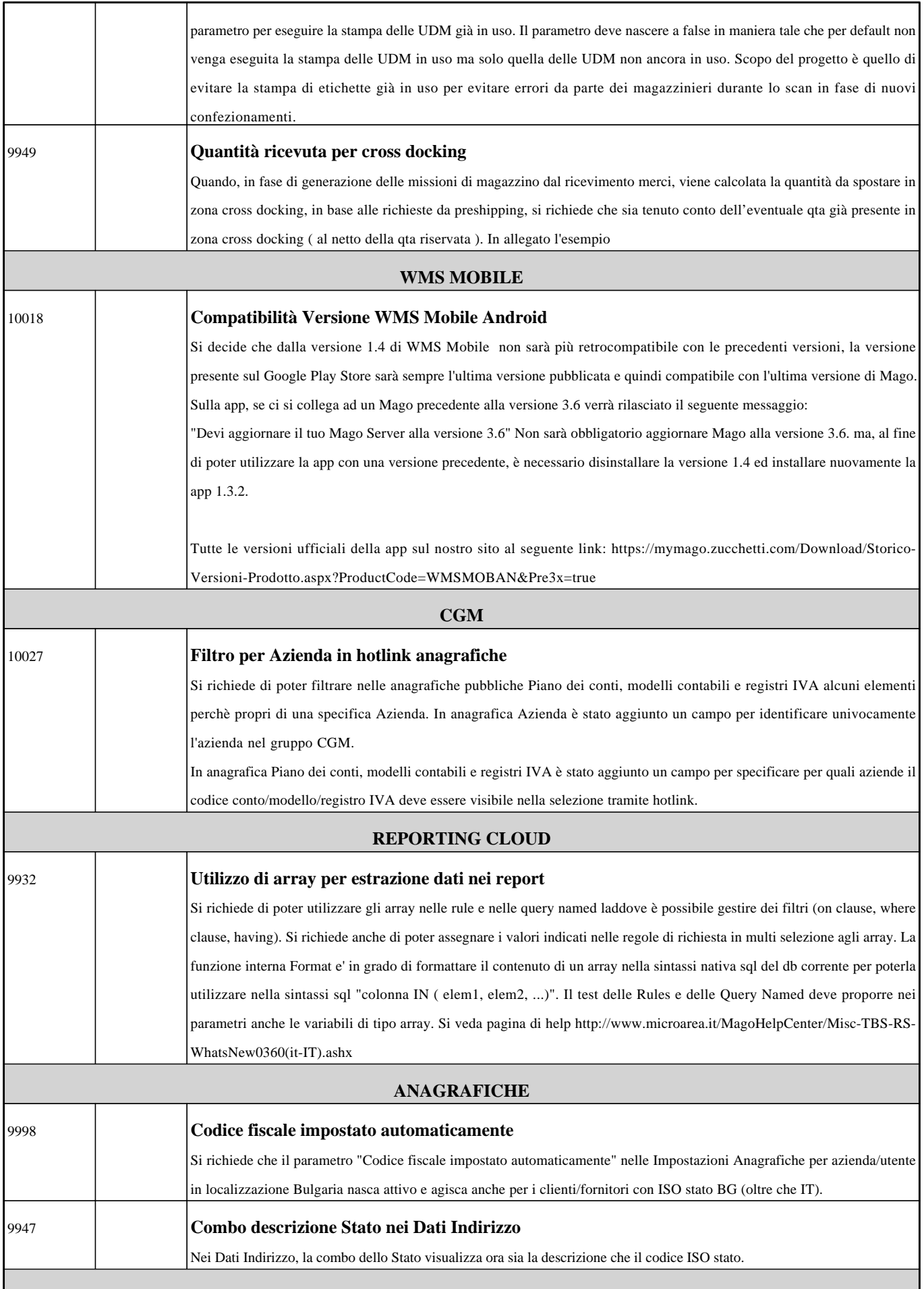

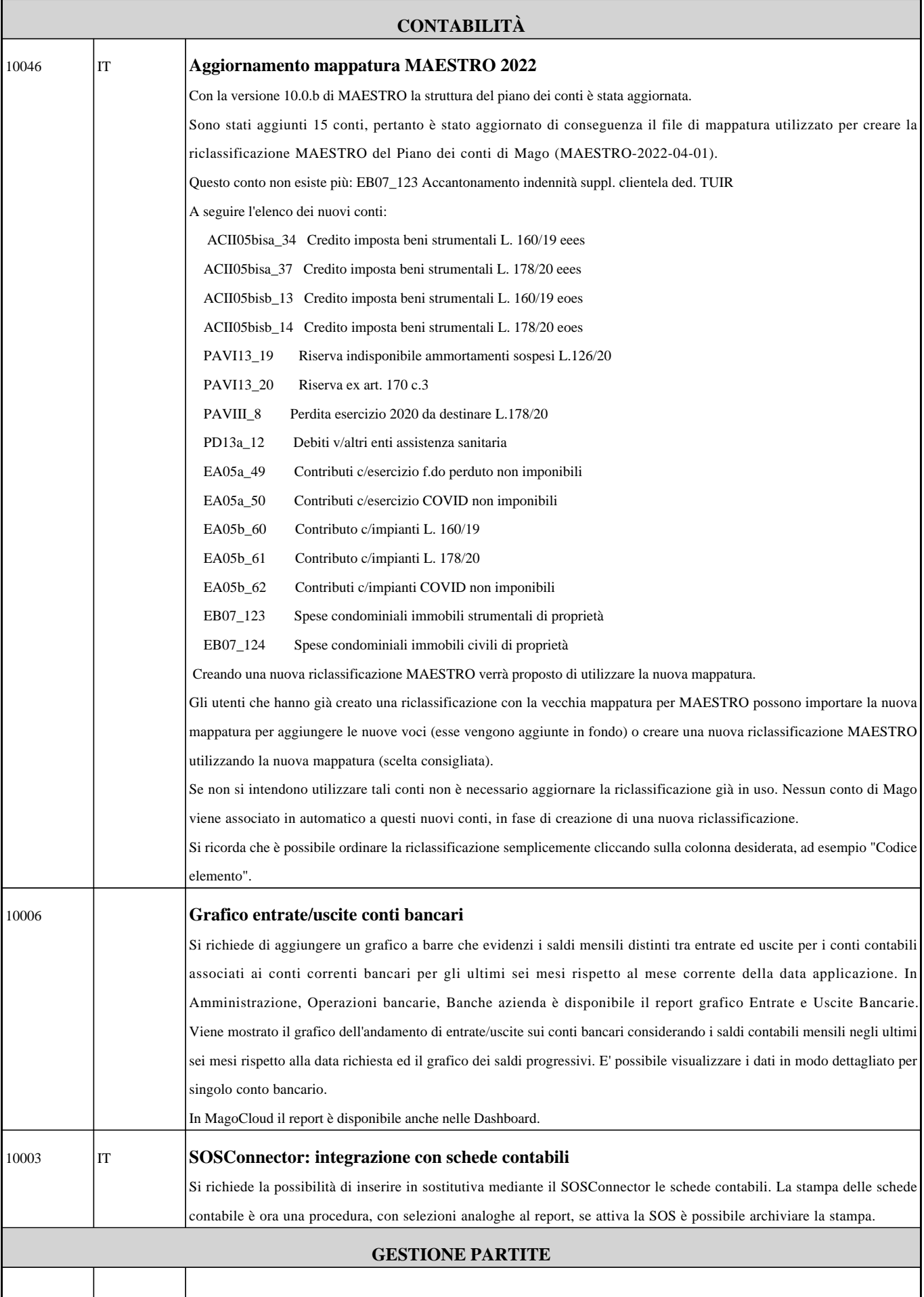

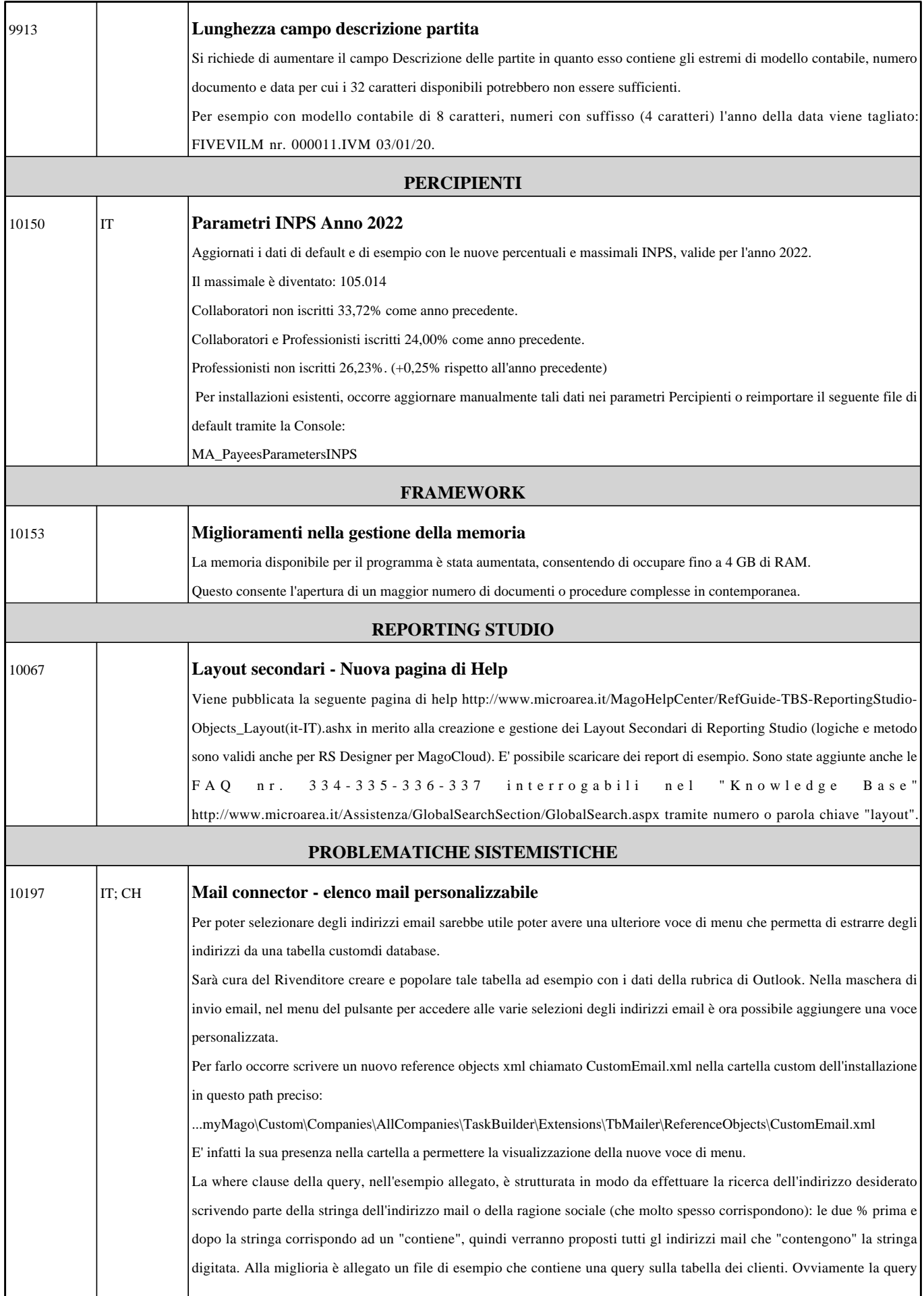

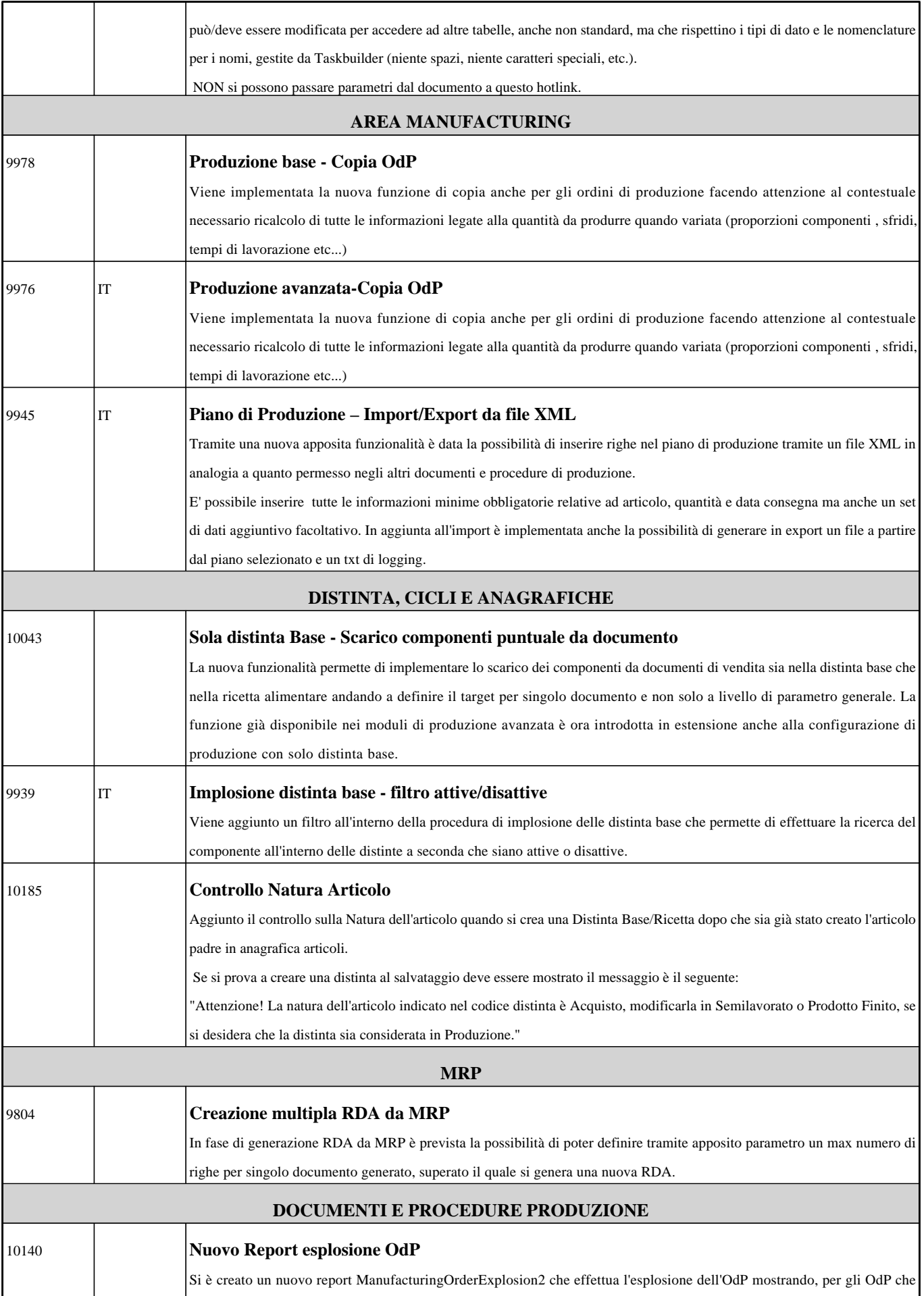

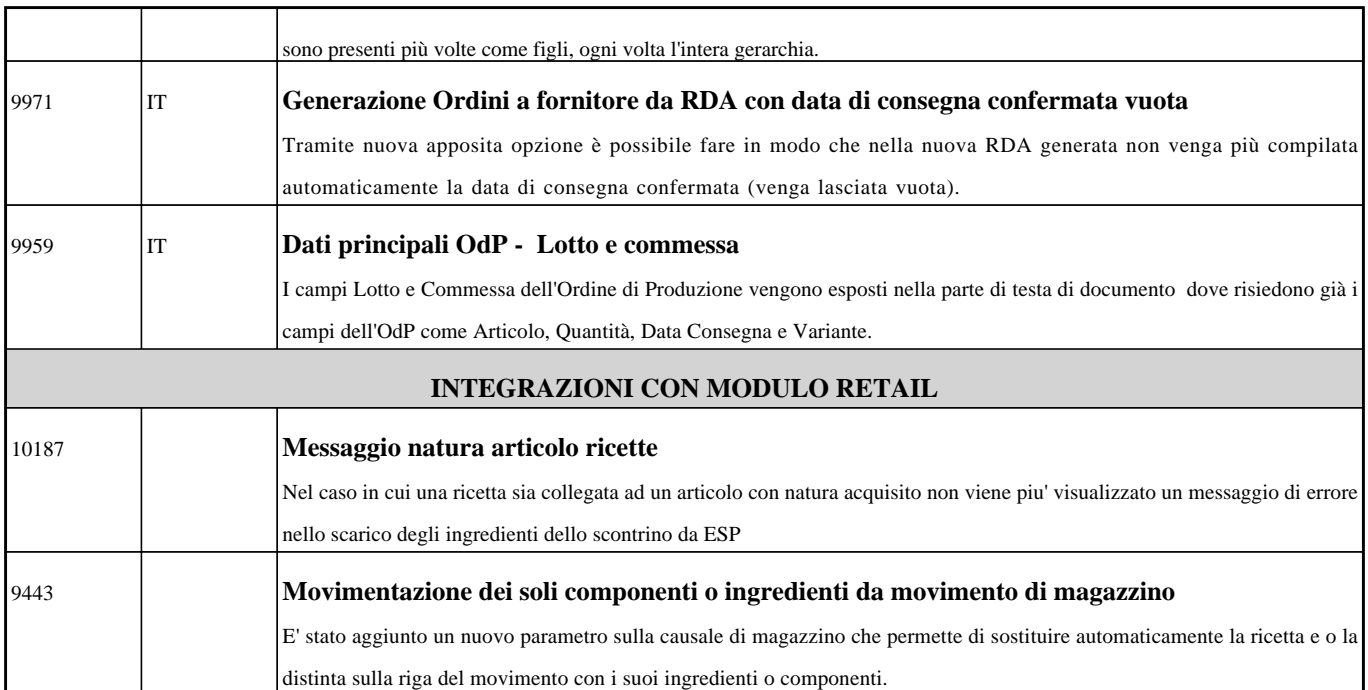